## **CS10 Spring 2018 Online Final SOLUTIONS**

## **Question 1, Part A**

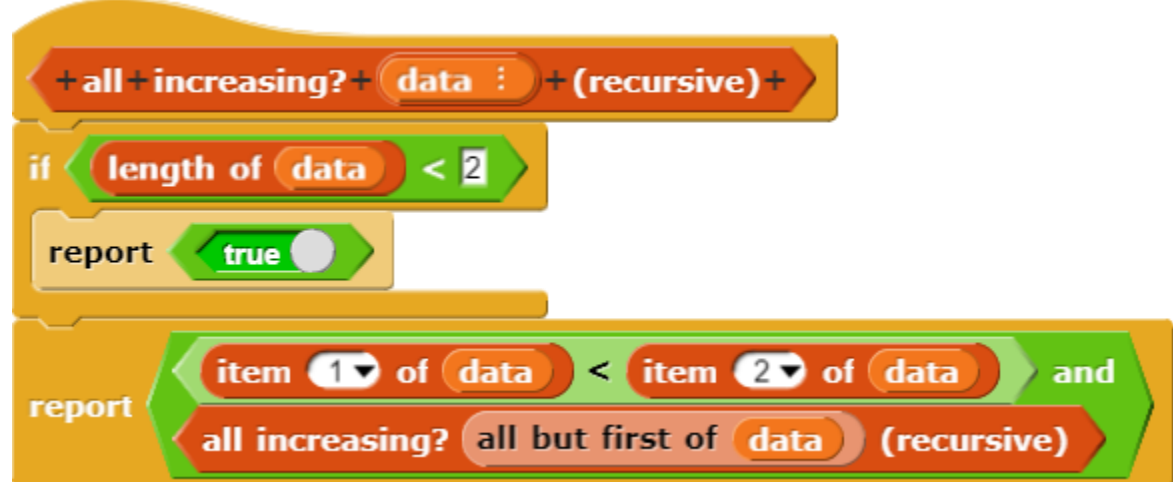

## **Question 1, Part B**

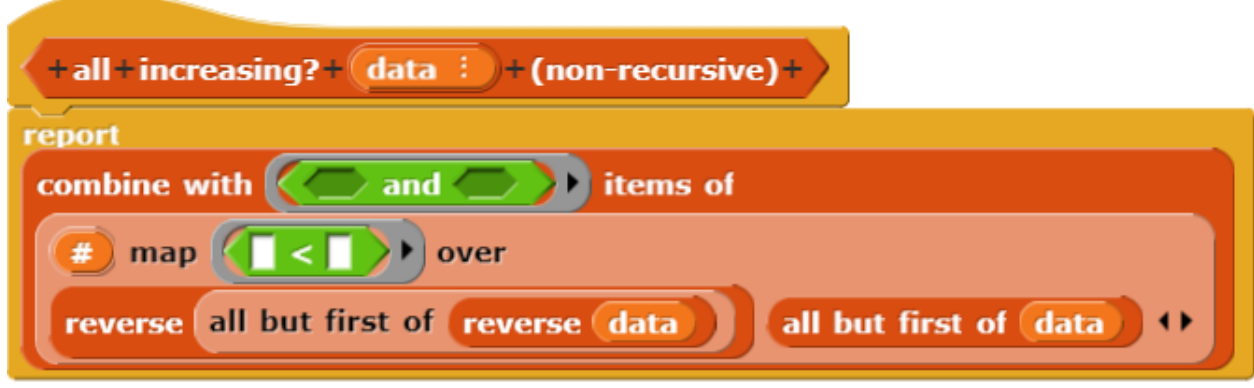

## **Question 2**

```
def most_common(sequence):
 counts = {}
for elem in sequence:
      if elem in counts:
           counts[elem] += 1
      else:
           counts[elem] = 1
max_val = max(counts.values())
 return [elem for elem in counts if counts[elem] == max_val]
```